**DYNAMIC ENGINEERING**

150 DuBois, Suite C Santa Cruz, CA 95060 (831) 457-8891 **Fax** (831) 457-4793 http://www.dyneng.com sales@dyneng.com Est. 1988

# **IpGeneric**

# **WDF Driver Documentation**

# **Developed with Windows Driver Foundation Ver1.9**

Manual Revision A 7/22/16

#### **IpGeneric**

WDF Device Driver for an Unknown IP Module

Dynamic Engineering 150 DuBois, Suite C Santa Cruz, CA 95060 831-457-8891 831-457-4793 FAX

©2016 by Dynamic Engineering. Trademarks and registered trademarks are owned by their respective manufacturers.

This document contains information of proprietary interest to Dynamic Engineering. It has been supplied in confidence and the recipient, by accepting this material, agrees that the subject matter will not be copied or reproduced, in whole or in part, nor its contents revealed in any manner or to any person except to meet the purpose for which it was delivered.

Dynamic Engineering has made every effort to ensure that this manual is accurate and complete. Still, the company reserves the right to make improvements or changes in the product described in this document at any time and without notice. Furthermore, Dynamic Engineering assumes no liability arising out of the application or use of the device described herein.

The electronic equipment described herein generates, uses, and can radiate radio frequency energy. Operation of this equipment in a residential area is likely to cause radio interference, in which case the user, at his own expense, will be required to take whatever measures may be required to correct the interference.

Dynamic Engineering products are not authorized for use as critical components in life support devices or systems without the express written approval of the president of Dynamic Engineering.

This product has been designed to operate with IP Module carriers and compatible user-provided equipment. Connection of incompatible hardware is likely to cause serious damage.

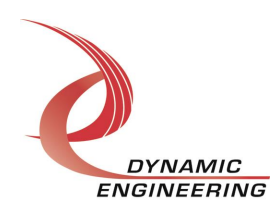

# Table of Contents

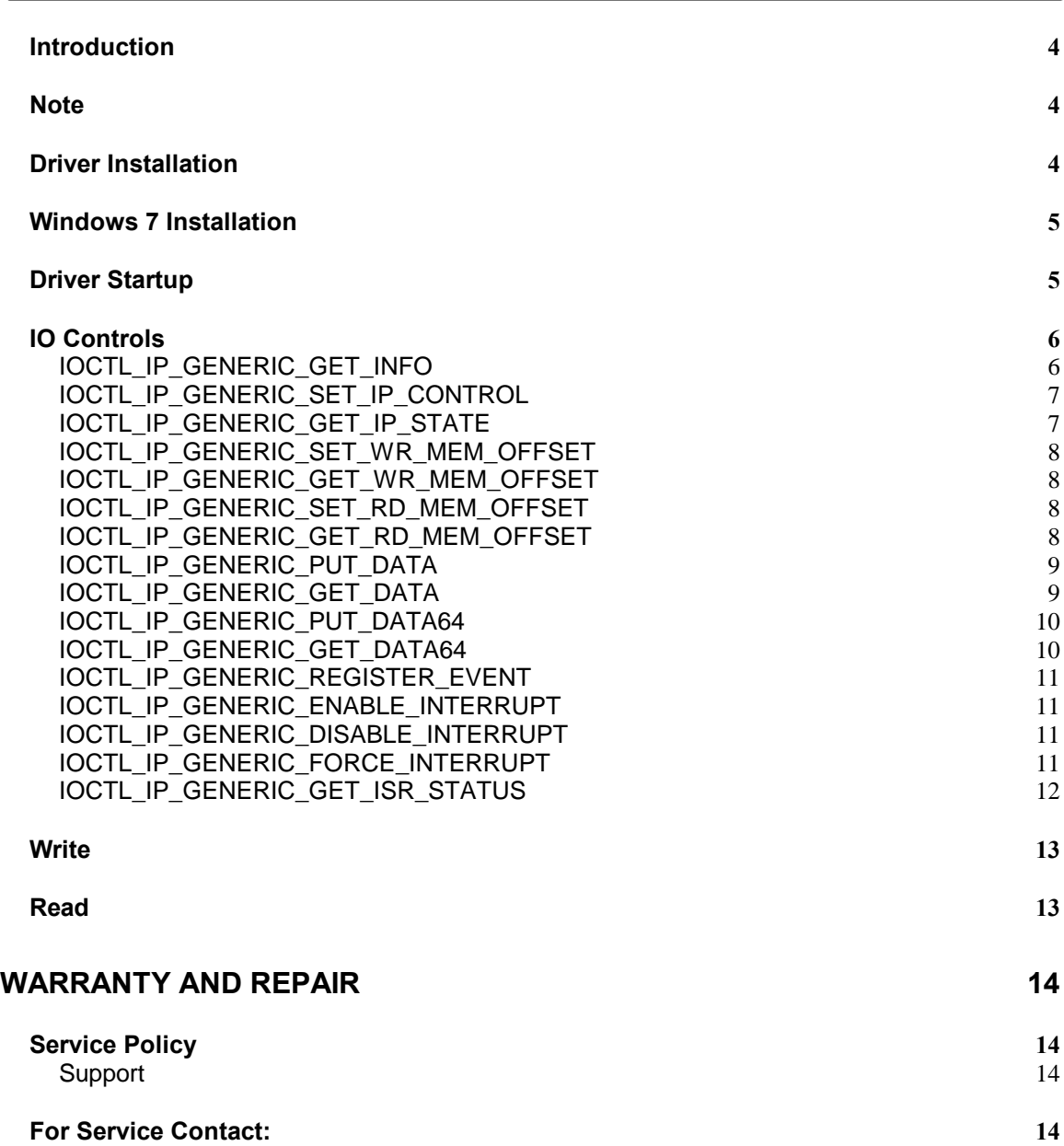

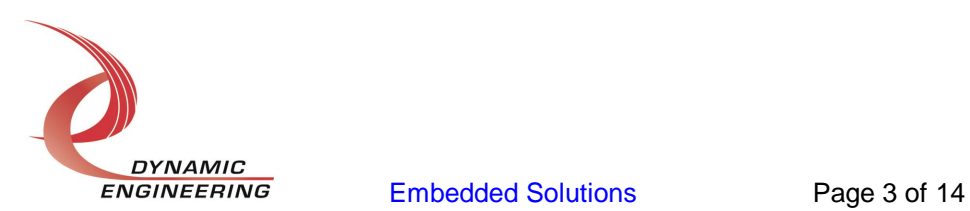

#### **Introduction**

IpGeneric is a Win7 device driver for any Industry-Pack (IP) module for which a more specialized driver does not exist. This driver can control any IP module by mapping the IO, MEM, and INT memory spaces so that they can be accessed by driver calls. A separate Device Object controls each IP module, and a separate handle references each Device Object. IO Control calls (IOCTLs) are used to configure the hardware and read status information. ReadFile() and WriteFile() calls are used to transfer blocks of data to and from the MEM space over the IP bus.

#### **Note**

This documentation will provide information about all calls made to the driver, and how the driver interacts with the device for each of these calls. For more detailed information on the hardware implementation, refer to the hardware manual for the particular device being used.

#### **Driver Installation**

**Warning**: The appropriate IP carrier driver must be installed before any IP modules can be detected by the system.

There are several files provided in each driver package. These files include IpDevices.inf, IpDevices.cat, WdfCoInstaller01009.dll, IpGeneric.sys and several other IP driver files (Ip\*.sys). Also header files that define the driver API including IpPublic.h, IpGenericPublic.h and (Ip\*Public.h) files for several other IP module device drivers.

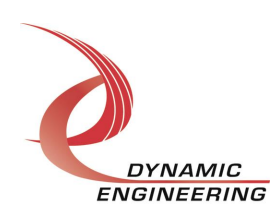

#### **Windows 7 Installation**

Copy IpDevices.inf, IpDevices.cat, WdfCoInstaller01009.dll, and all the IP device driver files (\*.sys) to a removable memory device, or other accessible location as preferred.

With one or more IP device installed in a supported IP module carrier, power-on the host computer.

- · Open the *Device Manager* from the control panel.
- · Under *Other devices* there should be, for each valid IP module installed, a device icon with an index appended carrier device name followed by an IP Slot designation where the module is installed\*.
- · Right-click on the target device and select *Update Driver Software*.
- · Insert the removable memory device prepared above if necessary.
- · Select *Browse my computer for driver software*.
- · Select *Browse* and navigate to the location where the appropriate files are stored.
- · Select *Next*. The appropriate IP device driver or *IpGeneric* driver should now be installed.
- · Select *Close* to close the update window.

This process must be completed for each new IP device that is installed.

\* If no IP devices are displayed, check to see that an IP Carrier Device is present in the Device Manager and click on the *Scan for hardware changes* icon on the tool-bar or select it in the Action menu.

IpPublic and IpGenericPublic.h are  $\pounds$  gheader files that define the Application Program Interface (API) to the driver. These files are required at compile time by any application that wishes to interface with the IpGeneric driver, but they are not needed for driver installation. The device interface identifier (GUID) for the IpGeneric driver is defined in IpGenericPublic.h.

#### **Driver Startup**

Once the driver has been installed it will start automatically when the system recognizes the hardware.

A handle can be opened to a specific module by using the CreateFile() function call and passing in the device name obtained from the system.

See the *main.c* file provided with the user test software for an example of obtaining a device handle to a specific module.

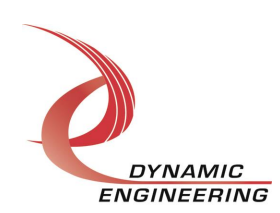

## **IO Controls**

The driver uses IO Control calls (IOCTLs) to configure the device. IOCTLs refer to a single Device Object in the driver, which controls a single board. IOCTLs are called using the Win32 function DeviceIoControl(), and passing in the handle to the device opened with CreateFile(). IOCTLs generally have input parameters, output parameters, or both. Often a custom structure is used.

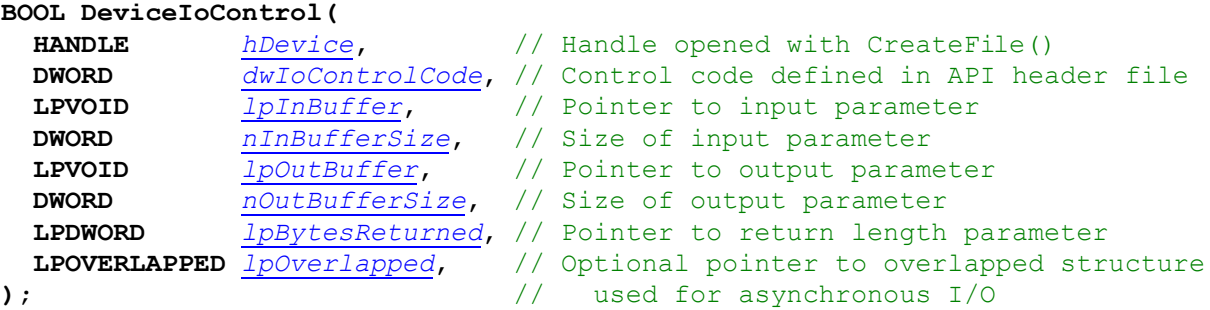

**The IOCTLs defined in the IpGeneric driver are described below:**

#### **IOCTL\_IP\_GENERIC\_GET\_INFO**

*Function:* Returns the current driver revision, instance number, module location and other carrier information.

#### *Input:* None

*Output:* DRIVER\_IP\_DEVICE\_INFO structure

*Notes:* This call does not access the hardware, only driver parameters. CarrierSwitch returns the value of the 8-position IP carrier dip-switch when this IP was enumerated. FirmwareRev is not valid for this driver. See the definition of DRIVER\_IP\_DEVICE\_INFO below.

```
// Driver version and instance/slot information
typedef struct _DRIVER_IP_DEVICE_INFO {
   USHORT DriverRev;
   USHORT FirmwareRev;
   USHORT InstanceNum;
UCHAR CarrierSwitch; // 0..0xFF
UCHAR CarrierSlotNum; // 0..7 -> IP slots A, B, C, D, E, F, G or H
   BOOLEAN NewIpCntl; // New IP slot control bits
 WCHAR LocationString[IP LOC STRING SIZE];
} DRIVER IP DEVICE INFO, *PDRIVER IP DEVICE INFO;
```
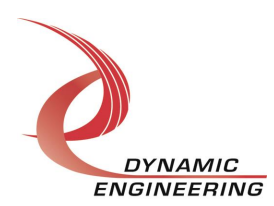

#### **IOCTL\_IP\_GENERIC\_SET\_IP\_CONTROL**

*Function:* Sets the control configuration of the module **IP** slot. *Input: IP\_SLOT\_CONTROL structure* 

*Output:* None

*Notes:* Specifies the IP clock speed, data access and other control parameters for the IP slot that the board occupies. See the definition of IP\_SLOT\_CONTROL below.

```
typedef struct IP SLOT CONTROL {
   BOOLEAN Clock32Sel;
   BOOLEAN ClockDis;
   BOOLEAN ByteSwap;
   BOOLEAN WordSwap;
   BOOLEAN WrIncDis;
   BOOLEAN RdIncDis;
   UCHAR WrWordSel;
   UCHAR RdWordSel;
   BOOLEAN BsErrTmOutSel;
   BOOLEAN ActCountEn;
} IP SLOT CONTROL, *PIP SLOT CONTROL;
```
#### **IOCTL\_IP\_GENERIC\_GET\_IP\_STATE**

*Function:* Returns the control configuration of the module **F** IP slot plus interrupt and bus error status.

#### *Input:* None

*Output:* IP\_SLOT\_STATE structure

*Notes:* Returns the slot control configuration from the previous call along with interrupt enable and activity information. See the definition of IP\_SLOT\_STATE below.

```
typedef struct _IP_SLOT_STATE {
  BOOLEAN Clock32Sel;
   BOOLEAN ClockDis;
   BOOLEAN ByteSwap;
 BOOLEAN WordSwap;
 BOOLEAN WrIncDis;
   BOOLEAN RdIncDis;
 UCHAR WrWordSel;
 UCHAR RdWordSel;
   BOOLEAN BsErrTmOutSel;
   BOOLEAN ActCountEn;
// Slot Status
   BOOLEAN IpInt0En;
   BOOLEAN IpInt1En;
   BOOLEAN IpBusErrIntEn;
   BOOLEAN IpInt0Actv;
   BOOLEAN IpInt1Actv;
   BOOLEAN IpBusError;
   BOOLEAN IpForceInt;
   BOOLEAN WrBusError;
   BOOLEAN RdBusError;
} IP_SLOT_STATE, *PIP_SLOT_STATE;
```
**DYNAMIC** 

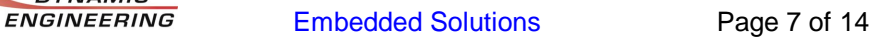

#### **IOCTL\_IP\_GENERIC\_SET\_WR\_MEM\_OFFSET**

*Function:* Sets the address offset for block write operations. *Input:* Unsigned long integer *Output:* None *Notes:* Sets the address offset into the IP MEM space that will be used for WriteFile calls.

#### **IOCTL\_IP\_GENERIC\_GET\_WR\_MEM\_OFFSET**

*Function:* Returns the address offset for block write operations. *Input:* None *Output:* Unsigned long integer *Notes:* Returns the address offset into the IP MEM space that will be used for WriteFile calls.

#### **IOCTL\_IP\_GENERIC\_SET\_RD\_MEM\_OFFSET**

*Function:* Sets the address offset for block read operations. *Input:* Unsigned long integer *Output:* None *Notes:* Sets the address offset into the IP MEM space that will be used for ReadFile calls.

#### **IOCTL\_IP\_GENERIC\_GET\_RD\_MEM\_OFFSET**

*Function:* Returns the address offset for block read operations. *Input:* None *Output:* Unsigned long integer *Notes:* Returns the address offset into the IP MEM space that will be used for ReadFile calls.

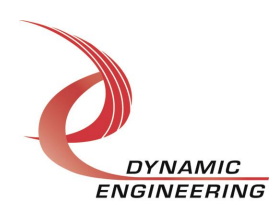

#### **IOCTL\_IP\_GENERIC\_PUT\_DATA**

**Function:** Writes a byte, word or long-word to the IP<sub>®</sub> IO or MEM space. *Input:* IP\_GENERIC\_DATA\_WRITE structure

#### *Output:* None

*Notes:* This call is used to write data to the IO or MEM space. The structure contains an address [offset] field, a length field (which can be 1, 2, or 4 corresponding to the number of bytes in the target object) and a data field. For this call the space selector, address, length and data fields must all be initialized and the structure passed to the driver which performs the write operation. See for the definition of SPACE\_SEL and IP\_GENERIC\_DATA\_WRITE below.

```
typedef enum _SPACE_SEL {
   IO_SPACE,
  MEM SPACE,
} SPACE SEL, *PSPACE SEL;
typedef struct _IP_GENERIC_DATA_WRITE {
SPACE SEL MemIoSelect;
 ULONG Address;
UCHAR Length;
ULONG Data;
} IP GENERIC DATA WRITE, *PIP GENERIC DATA WRITE;
```
#### **IOCTL\_IP\_GENERIC\_GET\_DATA**

**Function:** Reads a byte, word or long-word from the IP<sub>®</sub> IO or MEM space. *Input: IP\_GENERIC\_DATA\_ADDRESS structure* 

#### *Output:* Unsigned long integer

*Notes:* This call is used to read data from the IO or MEM space. The IP\_GENERIC\_DATA\_ADDRESS structure contains a selector to indicate whether the operation targets IO space or MEM space, an address [offset] field and a length field (which can be 1, 2, or 4 corresponding to the number of bytes in the target object). For this call the space selector, address and length fields must all be initialized and the structure passed to the driver which performs the read operation and returns an unsigned long integer that contains the data that was read. See the definition of IP\_GENERIC\_DATA\_ADDRESS below.

```
// IO data access structures
typedef struct _IP_GENERIC_DATA_ADDRESS {
SPACE SEL MemIoSelect;
 ULONG Address;
UCHAR Length;
} IP_GENERIC_DATA_ADDRESS, *PIP_GENERIC_DATA_ADDRESS;
```
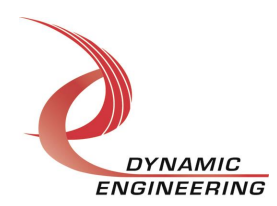

#### **IOCTL\_IP\_GENERIC\_PUT\_DATA64**

**Function:** Writes a byte, word, long word or 64-bit word to the IP<sub>®</sub> IO or MEM space. *Input:* IP\_GENERIC\_DATA64\_WRITE structure

#### *Output:* None

*Notes:* This call is used to write data to the IO or MEM space. It is only valid in a 64-bit operating environment when the carrier that the IP is mounted on supports 64-bit writes. The IP\_GENERIC\_DATA64\_WRITE structure contains a selector to indicate whether the operation targets IO space or MEM space, an address [offset] field, a length field (which can be 1, 2, 4 or 8 corresponding to the number of bytes in the target object) and a data field. For this call the space selector, address, length, and data fields must all be initialized and the structure is passed to the driver which performs the write operation. See for the definition of IP\_GENERIC\_DATA64\_WRITE below.

```
typedef struct _IP_GENERIC_DATA64_WRITE {
   SPACE_SEL MemIoSelect;<br>ULONG Address;
   ULONG Address;<br>UCHAR Length:
               Length;
   ULONG64 Data;
} IP_GENERIC_DATA64_WRITE, *PIP_GENERIC_DATA64_WRITE;
```
#### **IOCTL\_IP\_GENERIC\_GET\_DATA64**

*Function:* Reads a byte, word, longword or 64-bit word from the IP<sub>I</sub> IO or MEM space. *Input:* IP\_GENERIC\_DATA\_ADDRESS structure

**Output:** Unsigned long long integer (64-bit)

*Notes:* This call is used to read data from the IO or MEM space. It is only valid in a 64 bit operating environment when the carrier that the IP is mounted on supports 64-bit reads. The IP\_GENERIC\_DATA\_ADDRESS structure contains a selector to indicate whether the operation targets IO space or MEM space, an address [offset] field and a length field (which can be 1, 2, 4 or 8 corresponding to the number of bytes in the target object). For this call the space selector, address and length fields must be initialized and the structure passed to the driver which performs the read operation and returns an unsigned long long integer that contains the data that was read. See the definition of IP\_GENERIC\_DATA\_ADDRESS below.

```
typedef struct _IP_GENERIC_DATA_ADDRESS {
  SPACE SEL MemIoSelect;
  ULONG<br>UCHAR Length;
              Length;
} IP_GENERIC_DATA_ADDRESS, *PIP_GENERIC_DATA_ADDRESS;
```
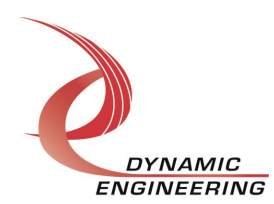

#### **IOCTL\_IP\_GENERIC\_REGISTER\_EVENT**

*Function:* Registers an event to be signaled when an interrupt occurs. *Input:* Handle to Event object *Output:* None

*Notes:* The caller creates an event with CreateEvent() and supplies the handle returned from that call as the input to this IOCTL. The driver then obtains a system pointer to the event and signals the event when an interrupt is serviced. The user interrupt service routine waits on this event, allowing it to respond to the interrupt.

#### **IOCTL\_IP\_GENERIC\_ENABLE\_INTERRUPT**

*Function:* Sets the master interrupt enable bits to true.

*Input:* None

*Output:* None

*Notes:* Sets both of the IP slot interrupt enables, leaving all other bit values in the IP slot control register the same. This IOCTL is used in the user interrupt processing function to re-enable the interrupts after they were disabled in the driver interrupt service routine. This allows that function to enable the interrupts without knowing the particulars of the other configuration bits.

#### **IOCTL\_IP\_GENERIC\_DISABLE\_INTERRUPT**

*Function:* Sets the master interrupt enable bits to false.

*Input:* None

*Output:* None

*Notes:* Clears both of the IP slot interrupt enables, leaving all other bit values in the IP slot control register the same. This IOCTL is used when interrupt processing is no longer desired.

#### **IOCTL\_IP\_GENERIC\_FORCE\_INTERRUPT**

*Function:* Causes a system interrupt to occur. *Input:* None *Output:* None *Notes:* Causes an interrupt to be asserted if the master interrupt for the IP slot is enabled. This IOCTL is used for development, to test interrupt processing.

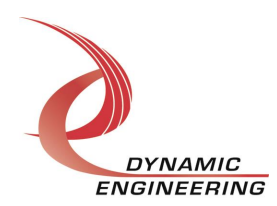

#### **IOCTL\_IP\_GENERIC\_GET\_ISR\_STATUS**

*Function:* Returns the interrupt status and interrupt vector. *Input:* None

*Output:* IP\_GENERIC\_INT\_STAT structure

*Notes:* Returns the interrupt vector and the contents of the interrupt status register that were read in the last ISR call. The IP\_GENERIC\_INT\_STAT structure, returned by this call, contains these two values. See the definition of IP\_GENERIC\_INT\_STAT below.

// Interrupt status and vector typedef struct \_IP\_GENERIC\_INT\_STAT { USHORT InterruptStatus; USHORT InterruptVector; } IP\_GENERIC\_INT\_STAT, \*PIP\_GENERIC\_INT\_STAT;

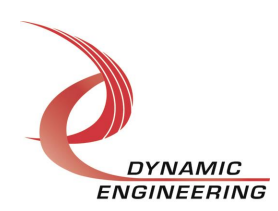

#### **Write**

Blocks of data to be written to the IP MEM space can use the WriteFile() call. The user supplies the device handle, a pointer to the buffer containing the data, the number of bytes to write, a pointer to a variable to store the amount of data actually transferred, and an optional pointer to an Overlapped structure for performing asynchronous IO. The number of bytes is checked to see if the transfer length plus the address offset will overrun the end of memory. If this occurs, the length will be reduced accordingly. The driver takes advantage of the carrier \$32-bit double-write/64-bit quad write capability to load two/four IP words with a single PCI/PCIe write until less than four/eight bytes remain in the buffer. If the transfer is not to start at the beginning of the MEM space, the IOCTL IP GENERIC SET WR MEM OFFSET call can be used to specify the start address offset. See Win32 help files for details of the WriteFile() call.

### **Read**

Blocks of data to be read from the IP MEM space can use the ReadFile() call. The user supplies the device handle, a pointer to the buffer to store the data in, the number of bytes to read, a pointer to a variable to store the amount of data actually transferred, and a pointer to an optional Overlapped structure for performing asynchronous IO. The number of bytes is checked to see if the transfer length plus the address offset will overrun the end of memory. If this occurs, the length will be reduced accordingly. The driver takes advantage of the carrier 32-bit double-read/64-bit quad read capability to read two/four IP words with a single PCI/PCIe read until less than four/eight bytes remain to be read. If the transfer is not to start at the beginning of the MEM space, the IOCTL\_IP\_GENERIC\_SET\_RD\_MEM\_OFFSET call can be used to specify the start address offset. See Win32 help files for the details of the ReadFile() call.

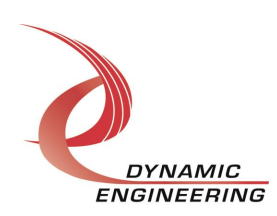

# **Warranty and Repair**

Dynamic Engineering warrants this product to be free from defects under normal use and service and in its original, unmodified condition, for a period of one year from the time of purchase. If the product is found to be defective within the terms of this warranty, Dynamic Engineering's sole responsibility shall be to repair, or at Dynamic Engineering's sole option to replace, the defective product.

Dynamic Engineering's warranty of and liability for defective products is limited to that set forth herein. Dynamic Engineering disclaims and excludes all other product warranties and product liability, expressed or implied, including but not limited to any implied warranties of merchantability or fitness for a particular purpose or use, liability for negligence in manufacture or shipment of product, liability for injury to persons or property, or for any incidental or consequential damages.

Dynamic Engineering t products are not authorized for use as critical components in life support devices or systems without the express written approval of the president of Dynamic Engineering.

### **Service Policy**

Before returning a product for repair, verify as well as possible that the driver is at fault. The driver has gone through extensive testing and in most cases it will be a *%* cockpit error+rather than an error with the driver. When you are sure or at least willing to pay to have someone help then call the Customer Service Department and arrange to speak with an engineer. We will work with you to determine the cause of the issue. If the issue is one of a defective driver we will correct the problem and provide an updated module(s) to you [no cost]. If the issue is of the customeros making [anything that is not the driver] the engineering time will be invoiced to the customer. Pre-approval may be required in some cases depending on the customer invoicing policy.

#### **Support**

The software described in this manual is provided at no cost to clients who have purchased the corresponding hardware. Minimal support is included along with the documentation. For help with integration into your project please contact sales@dyneng.com for a support contract. Several options are available. With a contract in place Dynamic Engineers can help with system debugging, special software development, or whatever you need to get going.

#### **For Service Contact:**

Customer Service Department Dynamic Engineering 150 DuBois, Suite C Santa Cruz, CA 95060 (831) 457-8891 (831) 457-4793 fax support@dyneng.com

All information provided is Copyright Dynamic Engineering

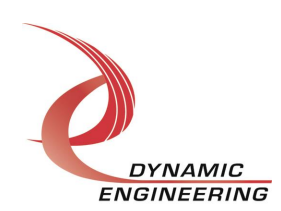

Embedded Solutions Page 14 of 14